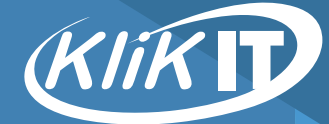

# *Purge-it!*

JD Edwards **'end-to-end'** archiving solution

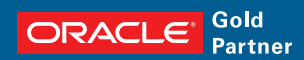

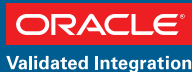

**JD Edwards EnterpriseOne**  Now providing an even better 'end-to-end' solution for archiving your JD Edwards environment

## **There is more to archiving JD Edwards than just buying a tool.**

### **Make Your Life Easier with the Ultimate Archiving Solution**

As your business grows, the amount of data on your system grows with it. This can lead to a number of potential problems including a reduction in system performance or a lack of disk space just when you most need it. The answer, of course, is to archive the older, complete records to free up valuable system capacity. But, as we all know, archiving data can be a complex business.

Imagine that you could manage the process from within your easy-to-use, JD Edwards-specific, purging and archiving solution.

#### **End-to-End**

Purge-it! allows you to do just that by offering an indispensible and unique end-to-end solution to your archiving project. It provides your business with a whole solution and not just a tool. And it's safe and flexible, too.

Data integrity is maintained both during and after archiving – even if a process is cancelled mid-way through or reversed – and it works completely within your company's EnterpriseOne environment, eliminating the risks associated with external archiving tools.

#### **Unique and Easy**

NNo other product comes close to Purge-it! because it is actually built within JD Edwards. Once it is installed, picking up the basics of Purge-it! is quick and easy. Other archiving products are separate, external software packages that have to be learned.

#### **Saving Time and Money**

For increased ease of use, Purge-it! looks and feels just like your existing JD Edwards interface. With a minimum amount of training time and time-consuming IT or expensive consultant involvement, archiving can be managed by the existing JD Edwards 'super-users' within your business.

## **Archiving your JD Edwards system just got easier.**

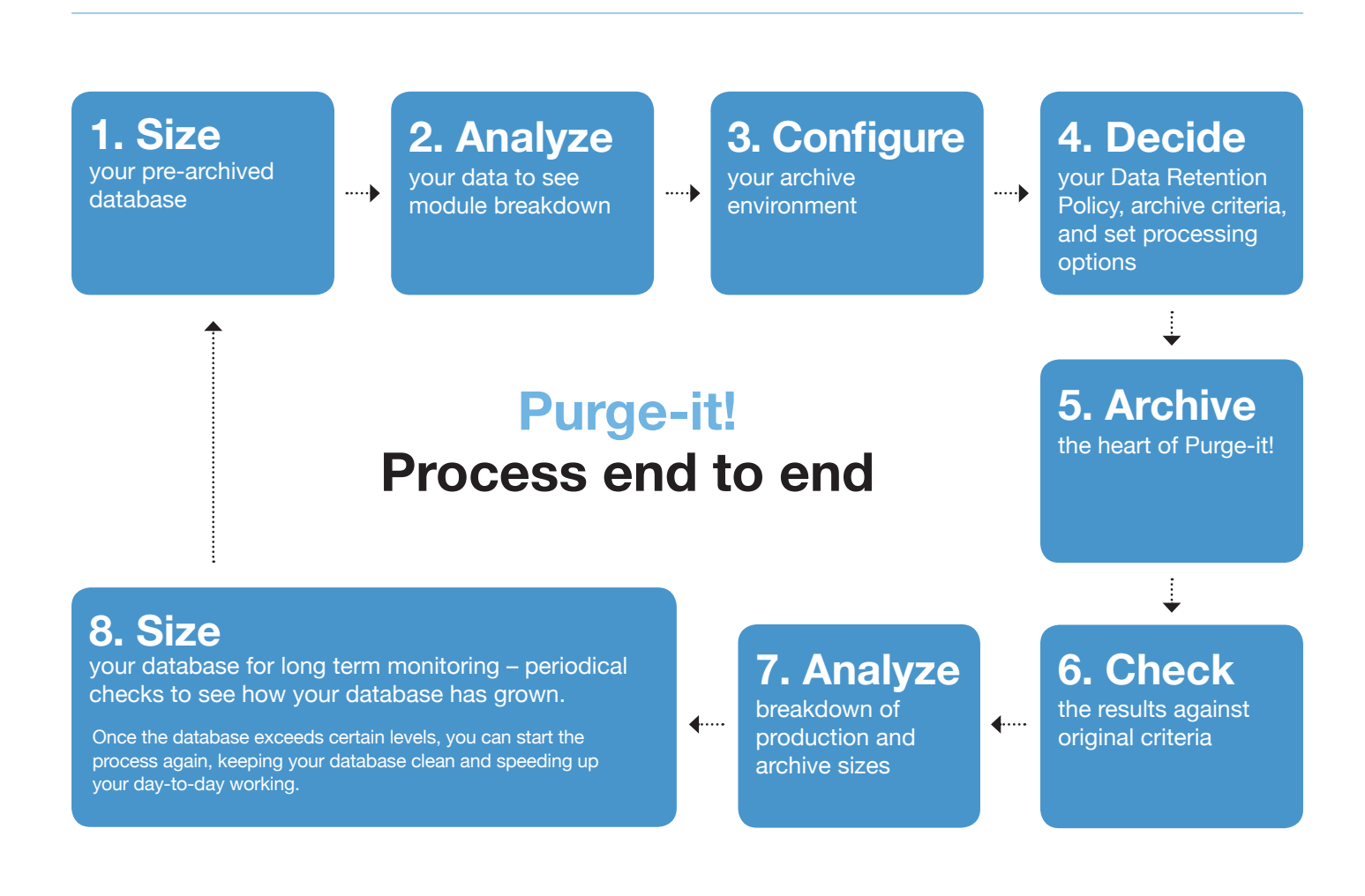

## **Purge-it! New and Improved** Purge-it! just became even more indispensible to your business.

Previously, Purge-it! has been part of larger projects, simply performing the mechanical task of the purge and archive. Now it will support much more of the actual archive project, providing what we like to describe as an 'end-to-end' solution. To achieve this, we have listened to our customers and have responded accordingly, developing exciting new functionality designed to:

- Collate and display database and table sizes for the JD Edwards environment
- Automate more of the process (for example, the setting up of an archive environment)
- Analyze and display breakdowns of where most data is held within a system (How useful to know, for example, whether most of your data is held as sales orders or purchase orders or whether it is in the accounting systems)
- Analyze the breakdown of production and archive databases, to see the efficiency of the process, and highlight any open data that hasn't been archived
- Provide further screens showing database growth over a period of time
- Present final management reports on the results

#### **Website Help**

And that's not all. Our website (www.klik-it.com) offers a knowledge base with project plans and extended information on how to carry out each part of the process.

#### **Environment Dashboard**

Our new Purge-it! Environment Dashboard (see illustration below) makes it even easier to review archiving activities and database size and growth.

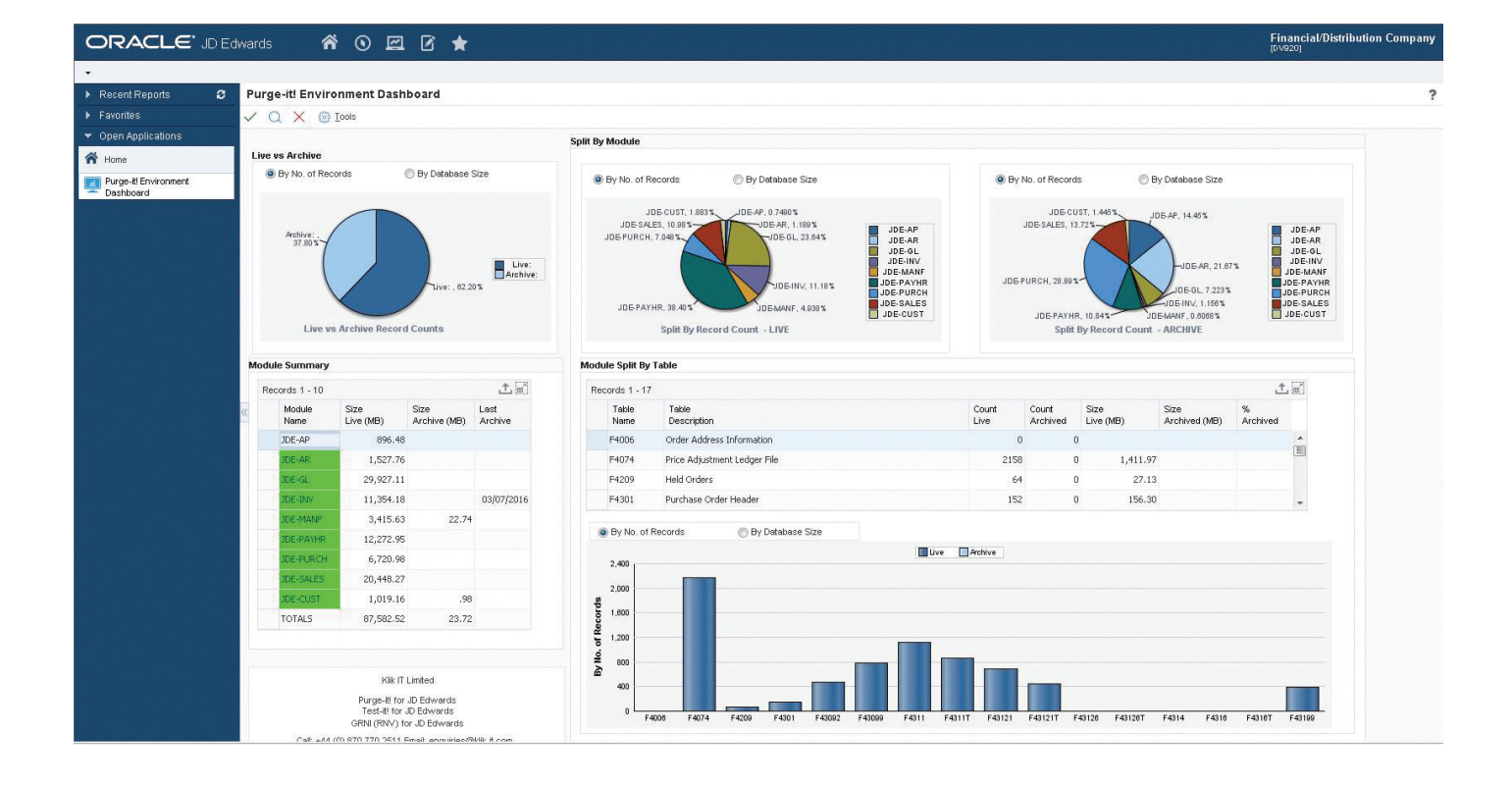

## **10 Reasons Why Your Business Needs Purge-it!**

- It's the ultimate archiving solution
- It provides an end-to-end solution
- Powerful auditing of non archivable transactions
- No downtime
- It's intuitive and quick to learn
- It's flexible and easy to use
- It provides a safe and secure environment
- It will save your business time and money
- It functions within the JD Edwards EnterpriseOne environment
- It requires no risky, non JD Edwards, external software

## **4455**

*We partner with Klik IT because their archiving tool is the most intuitive and complete purging and archiving tool out there. It's also the easiest to implement and use solution, without exception.* **Andy Klee, President, JDETips**

We'd love nothing more than to show you how Purge-it! can benefit your business. Give us a call on (+44) 118903 6005 and we'll be delighted to arrange a convenient online demonstration that will provide an opportunity for you to see how this unique product can benefit your business and to ask any questions you might have.

Klik IT has worked with JD Edwards products since 1998, accumulating an exceptional level of in-depth expertise. From its base in the UK it provides consultancy, development, implementation, training and support services to clients around the world. The company is also an Oracle Gold Partner, which enables it to offer a unique insight into Oracle's products and services.

Oracle and Java are registered trademarks of Oracle and/or its affiliate.

Call us on (+44) 118 903 6005 email us on sales@klik-it.com or visit our website

## **www.klik-it.com**

Klik IT Limited, Atlantic House, Imperial Way, Reading, Berkshire, RG2 0TD, UK

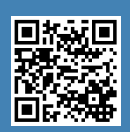

Scan to subscribe to our free webinars